**SSDAS Training**Toll free Support Number:
Support Email:

# Passport to Education 1-866-558-5339

**SSDAS Training**Toll free Support Number:

## **Passport to Education**

**SSDAS Training**Toll free Support Number:

## **Passport to Education**

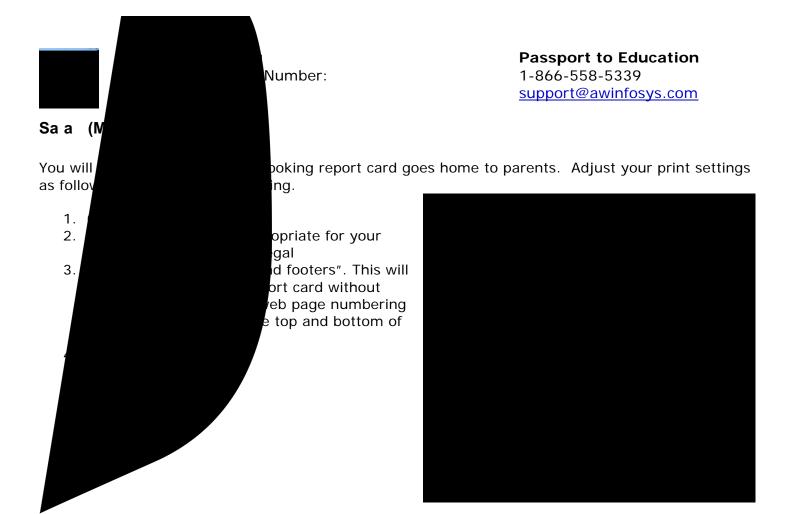

August 12, 2013 5